## **Lecture 12: OpenMP**

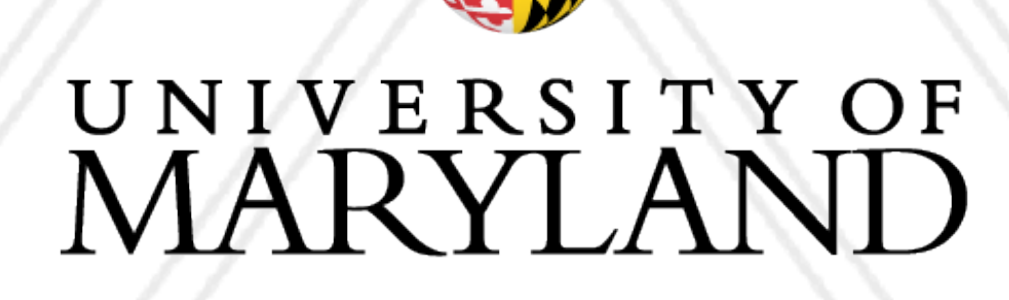

AN

### **Abhinav Bhatele, Department of Computer Science**

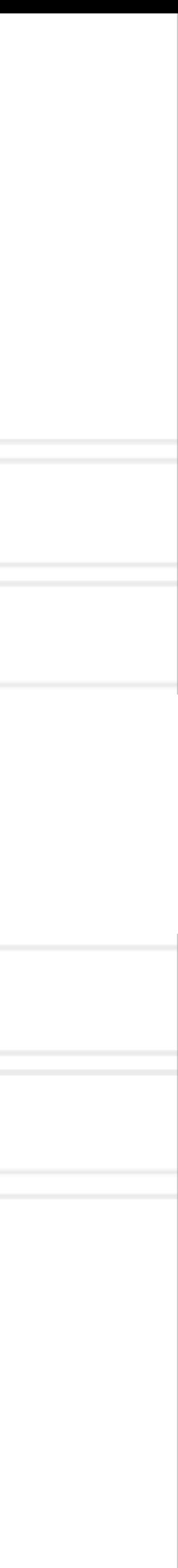

### **Introduction to Parallel Computing (CMSC498X / CMSC818X)**

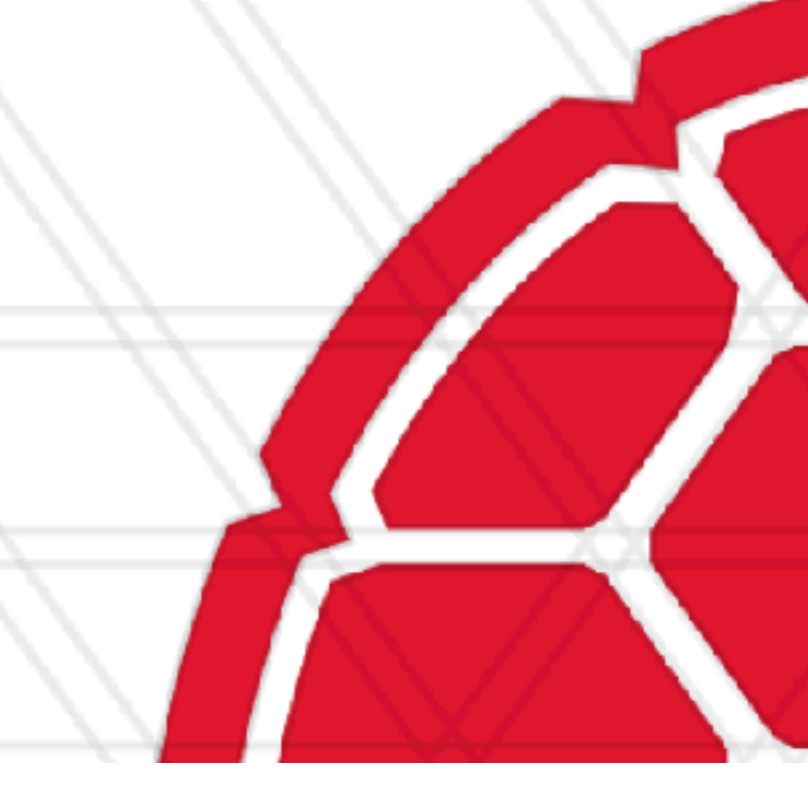

## **Announcements**

### • Use office hours

### • If you foresee not being able to complete assignments for a valid reason, email me asap instead of after the deadline

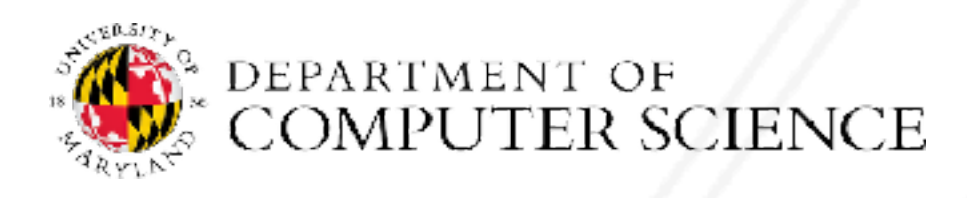

Abhinav Bhatele (CMSC498X/CMSC818X)

LIVE RECORDING 2

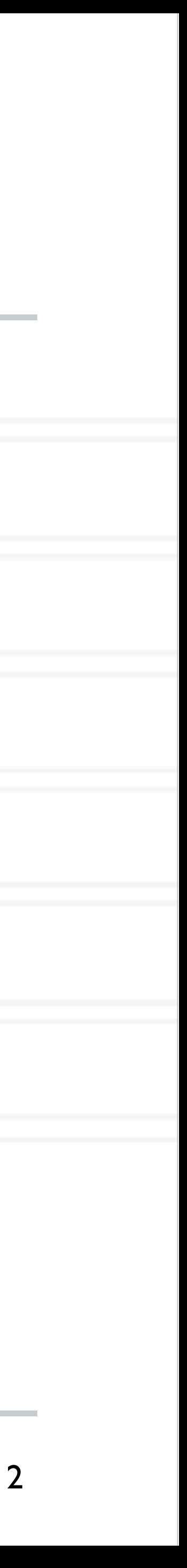

# **saxpy (single precision a\*x+y) example**

### for (int  $i = 0$ ;  $i < n$ ;  $i++$ ) {  $z[i] = a * x[i] + y[i];$ }

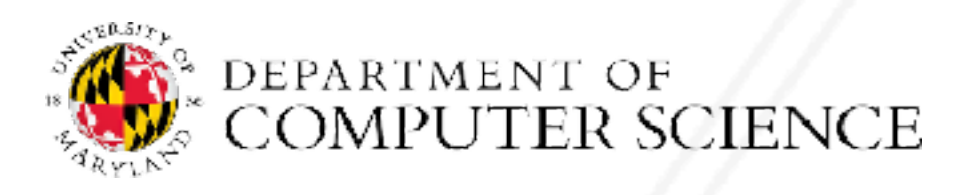

Abhinav Bhatele (CMSC498X/CMSC818X)

LIVE RECORDING 3

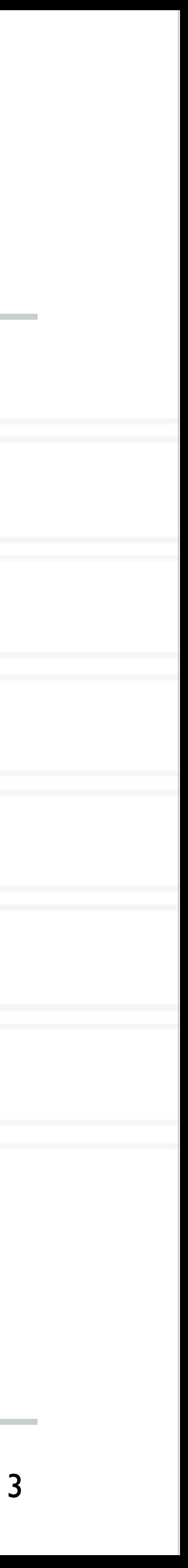

# **saxpy (single precision a\*x+y) example**

for (int  $i = 0; i < n; i++)$  {  $z[i] = a * x[i] + y[i];$ } #pragma omp parallel for

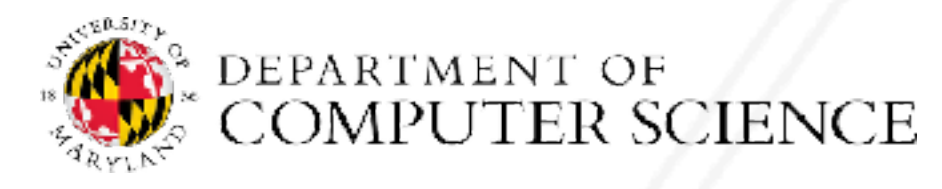

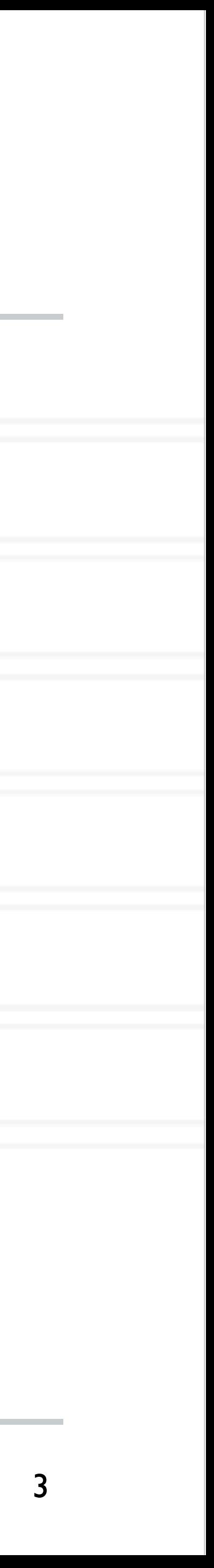

# **Overriding defaults using clauses**

- Specify how data is shared between threads executing a parallel region
- private(list)
- shared(list)
- default(shared | none)
- reduction(operator: list)
- firstprivate(list)
- lastprivate(list)

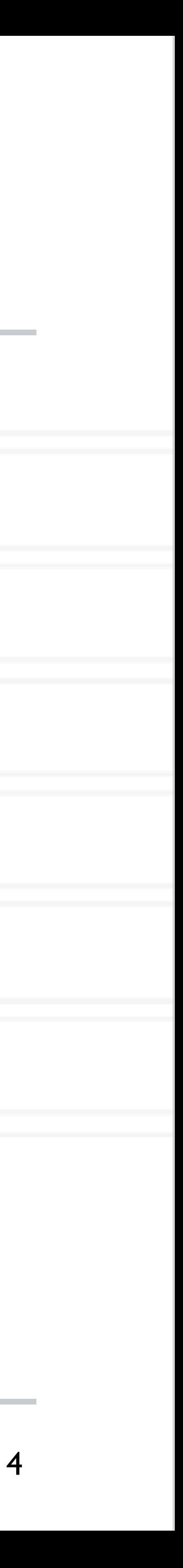

https://www.openmp.org/spec-html/5.0/openmpsu106.html#x139-5540002.19.4

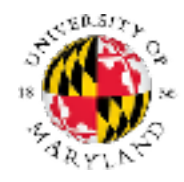

## **private clause**

- Each thread has its own copy of the variables in the list
- Private variables are uninitialized when a thread starts
- region has been executed

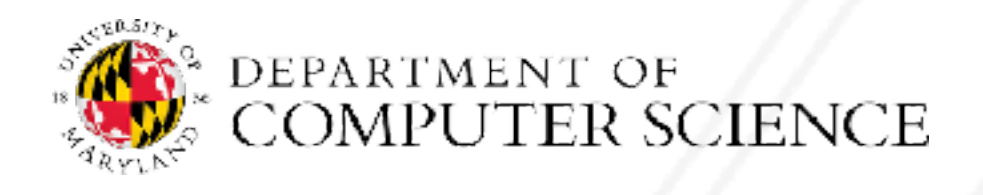

Abhinav Bhatele (CMSC498X/CMSC818X)

• The value of a private variable is unavailable to the master thread after the parallel

LIVE RECORDING 5

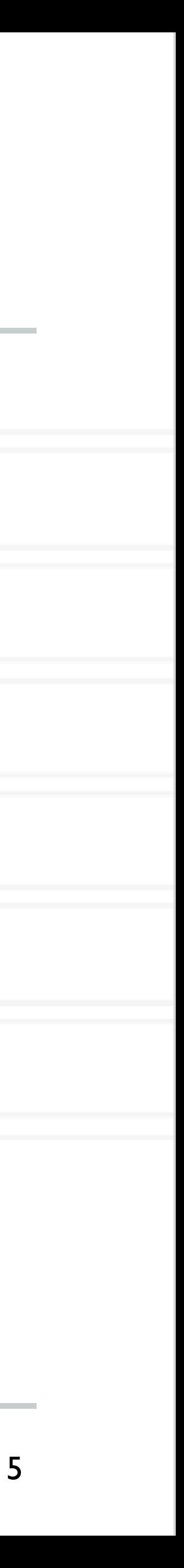

## **default clause**

### • Determines the data sharing attributes for variables for which this would be implicitly

LIVE RECORDING 6

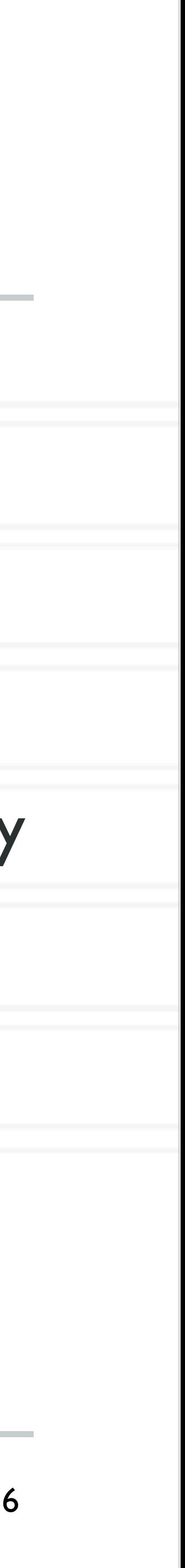

determined otherwise

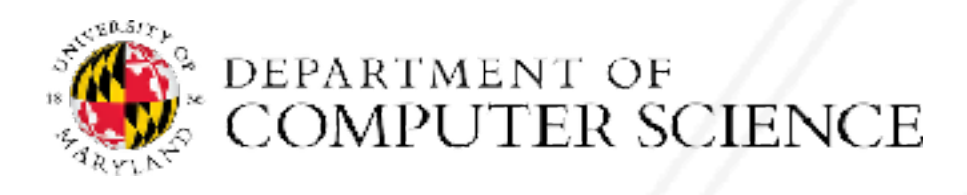

Abhinav Bhatele (CMSC498X/CMSC818X)

#pragma omp parallel for private(val) for (int  $i = 0; i < n; i++)$  {  $\ldots$  = val + 1;

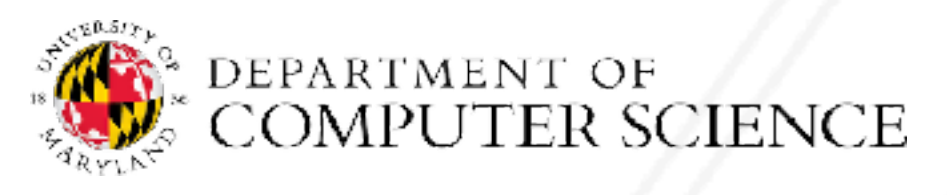

Abhinav Bhatele (CMSC498X/CMSC818X) LIVE RECORDING

# **Anything wrong with this example?**

val =  $5;$ 

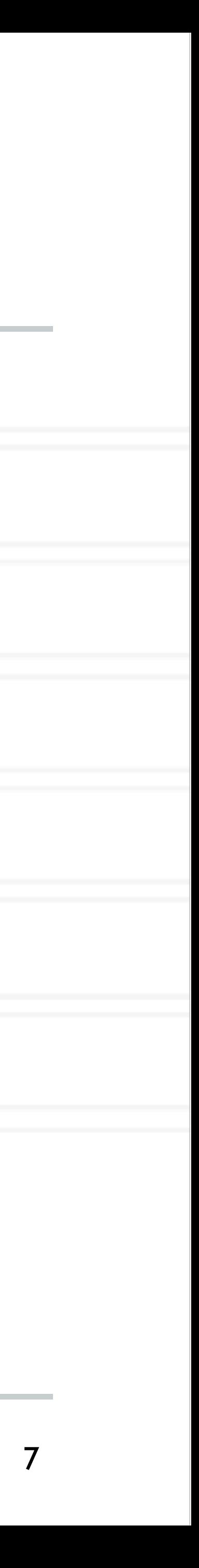

}

#pragma omp parallel for private(val) for (int  $i = 0; i < n; i++)$  {  $\ldots$  = val + 1;

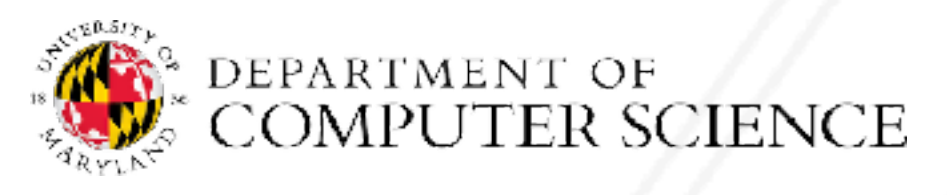

Abhinav Bhatele (CMSC498X/CMSC818X) LIVE RECORDING

# **Anything wrong with this example?**

val =  $5;$ 

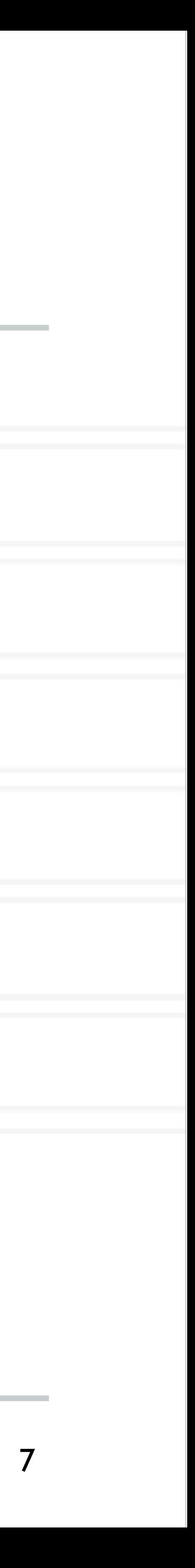

### The value of val will not be available to threads inside the loop

}

# **Anything wrong with this example?**

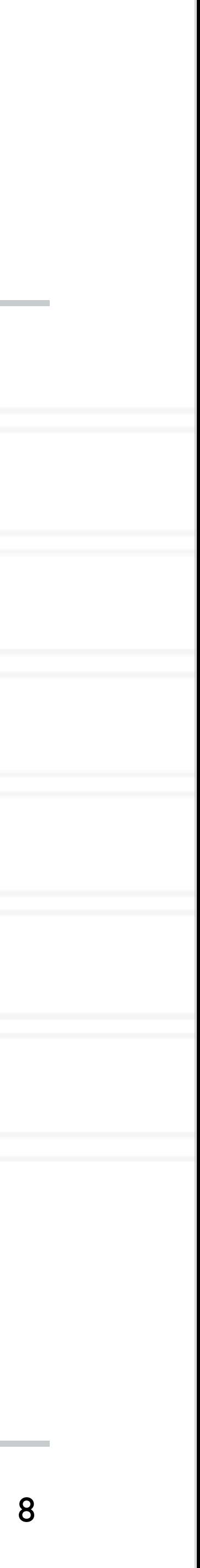

 $#$ pragma omp parallel for private( for (int  $i = 0$ ;  $i < n$ ;  $i++$ ) {  $val = i + 1;$ }

printf("%d\n", val);

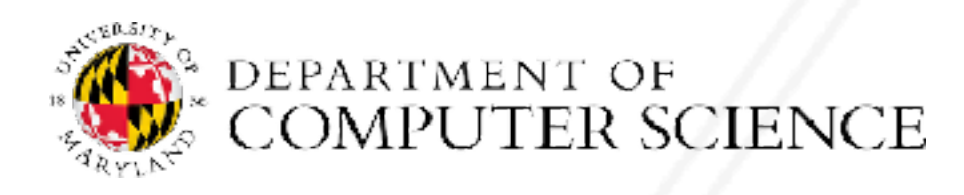

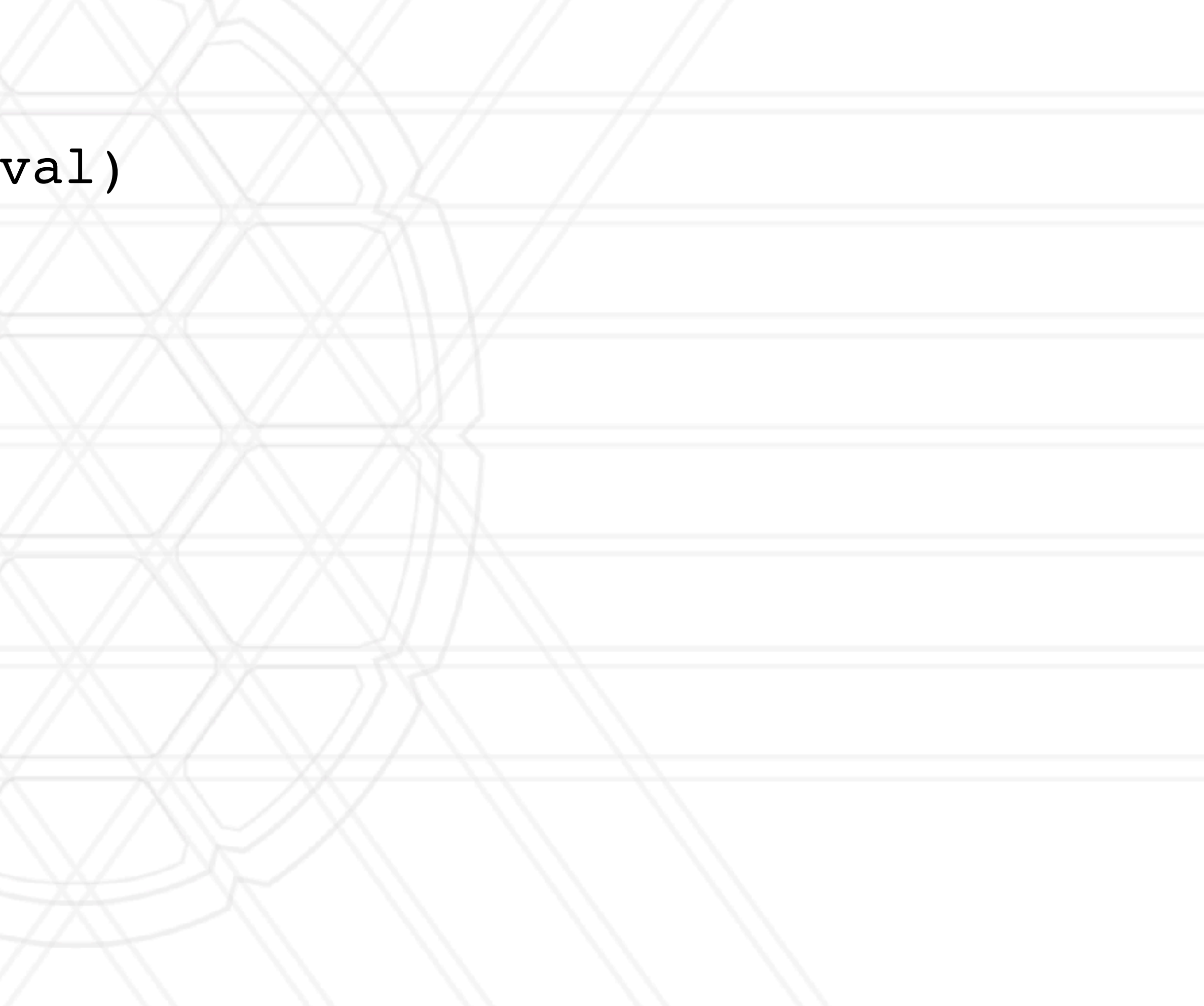

# **Anything wrong with this example?**

#pragma omp parallel for private(val) for (int  $i = 0; i < n; i++)$  { val =  $i + 1;$ }

### The value of val will not be available to the master thread outside the loop

LIVE RECORDING 8

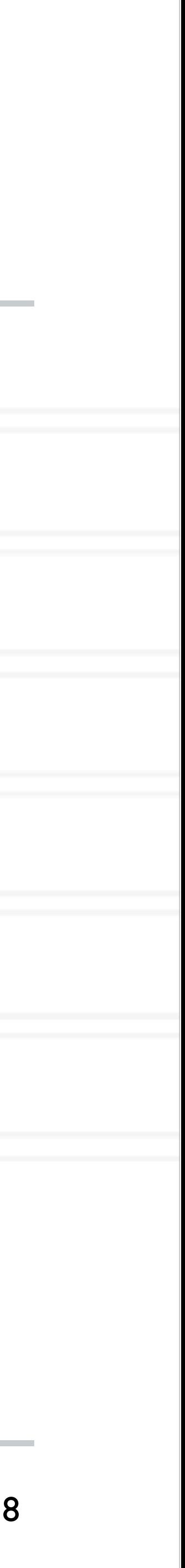

printf("%d\n", val);

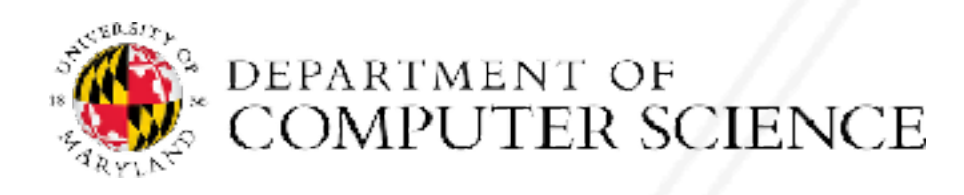

Abhinav Bhatele (CMSC498X/CMSC818X)

## **firstprivate clause**

• Initializes each thread's private copy to the value of the master thread's copy

 $val = 5;$ 

#pragma omp parallel for firstprivate(val) for (int  $i = 0; i < n; i++)$  {  $\cdots$  = val + 1; }

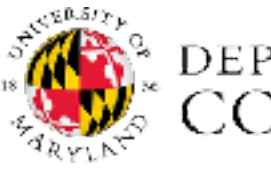

Abhinav Bhatele (CMSC498X/CMSC818X)

LIVE RECORDING 9

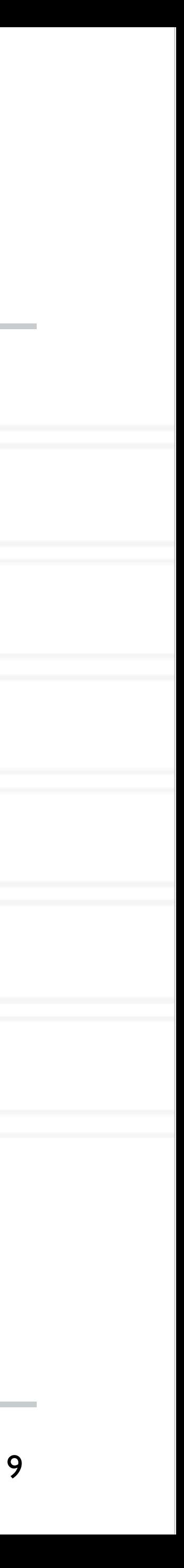

## **lastprivate clause**

### • Writes the value belonging to the thread that executed the last iteration of the loop

- to the master's copy
- Last iteration determined by sequential order

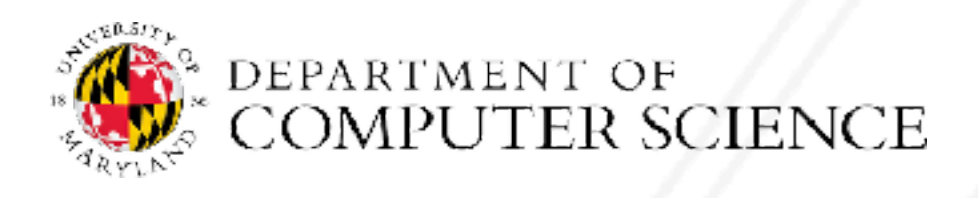

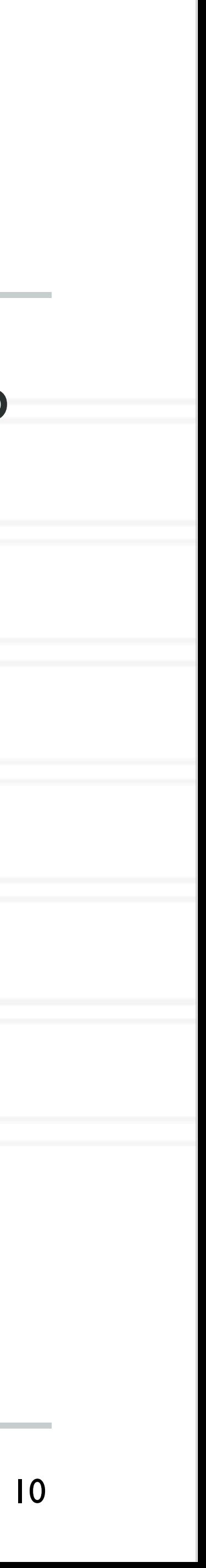

## **lastprivate clause**

- to the master's copy
- Last iteration determined by sequential order

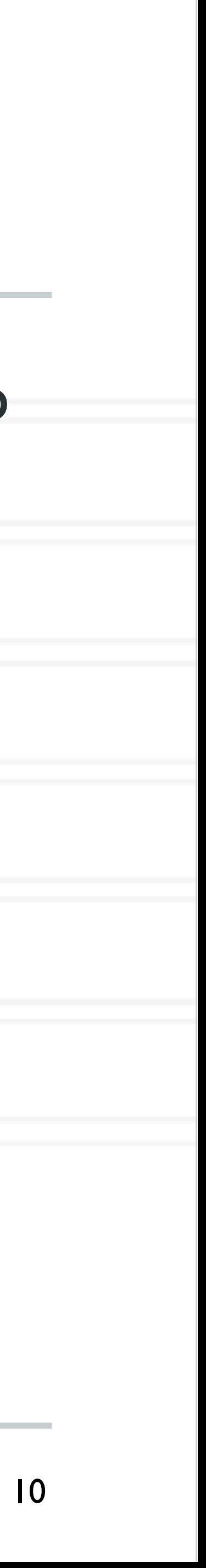

#pragma omp parallel for lastprivate(val) for (int  $i = 0$ ;  $i < n$ ;  $i++$ ) {  $val = i + 1;$ }

printf("%d\n", val);

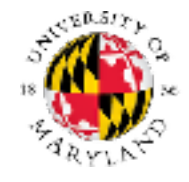

### • Writes the value belonging to the thread that executed the last iteration of the loop

## **reduction(operator: list) clause**

• Reduce values across private copies of a variable

• Operators:  $+, -, *, \&, |, \wedge, \&\&, |,$  max, min

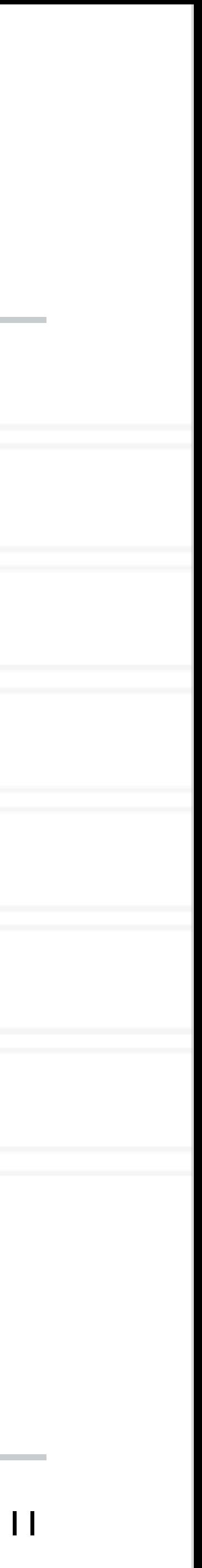

#pragma omp parallel for for (int i =  $0; i < n; i++)$  { val  $+=$  i; }

printf("%d\n", val);

https://www.openmp.org/spec-html/5.0/openmpsu107.html#x140-5800002.19.5

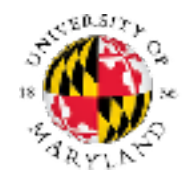

## **reduction(operator: list) clause**

• Reduce values across private copies of a variable

• Operators:  $+, -, *, \&, |, \wedge, \&\&, |,$  max, min

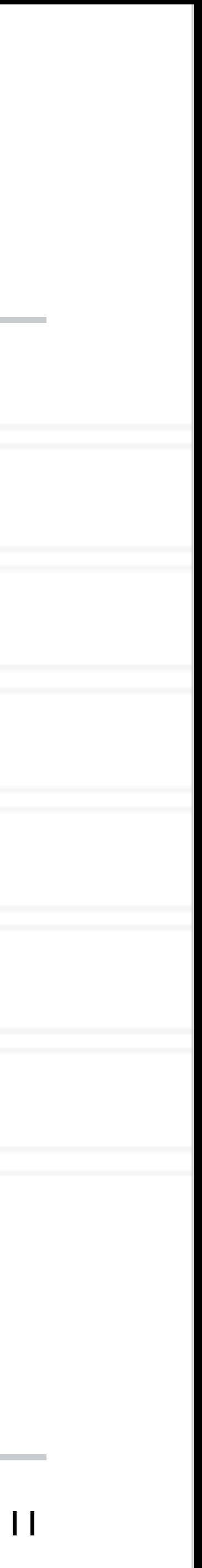

#pragma omp parallel for reduction(+: val) for (int i =  $0; i < n; i++)$  { val  $+=$  i; }

printf("%d\n", val);

https://www.openmp.org/spec-html/5.0/openmpsu107.html#x140-5800002.19.5

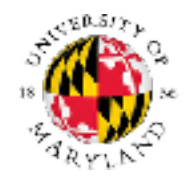

- 
- type: static, dynamic, guided, runtime
- static: iterations divided as evenly as possible (#iterations/#threads)
	- chunk < #iterations/#threads can be used to interleave threads
- dynamic: assign a chunk size block to each thread
	- When a thread is finished, it retrieves the next block from an internal work queue
	- Default chunk size = 1

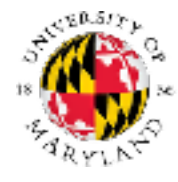

## **User-specified loop scheduling**

• Schedule clause

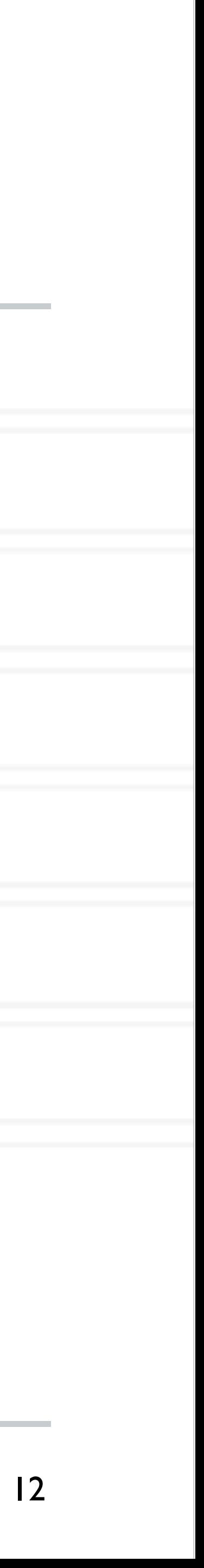

schedule (type[, chunk])

## **Other schedules**

- guided: similar to dynamic but start with a large chunk size and gradually decrease it for handling load imbalance between iterations
- auto: scheduling delegated to the compiler
- runtime: use the OMP\_SCHEDULE environment variable

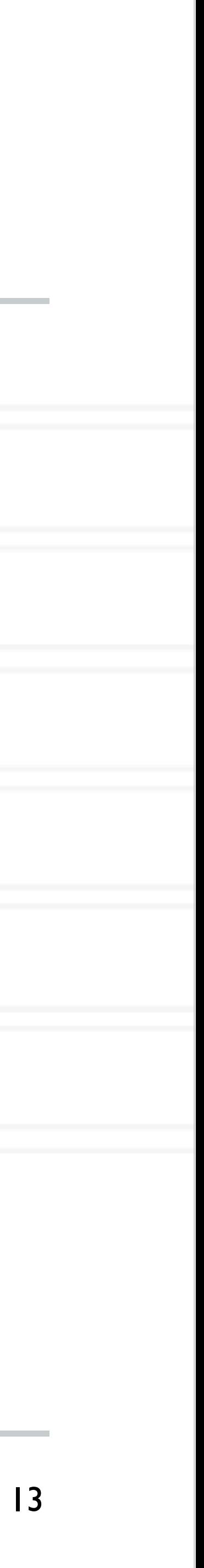

https://software.intel.com/content/www/us/en/develop/articles/openmp-loop-scheduling.html

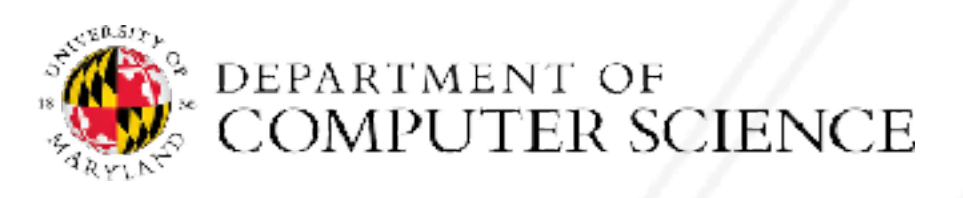

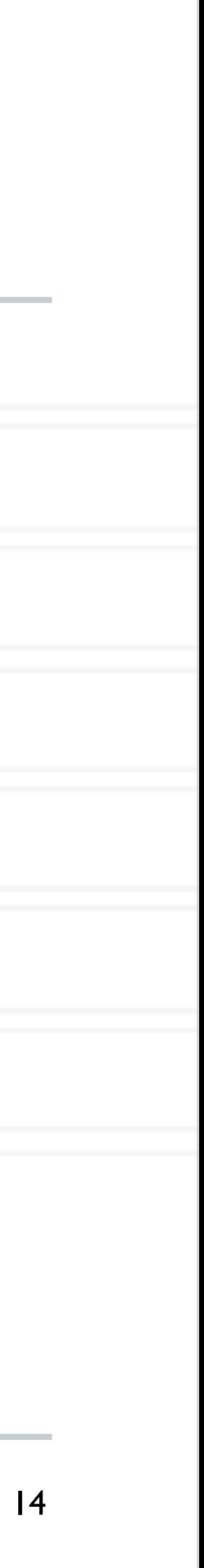

$$
\frac{\mathbf{of} \pi = \int_0^1 \frac{A}{1 + x^2} dx}{1 + x^2}
$$

## **Calculate the value**

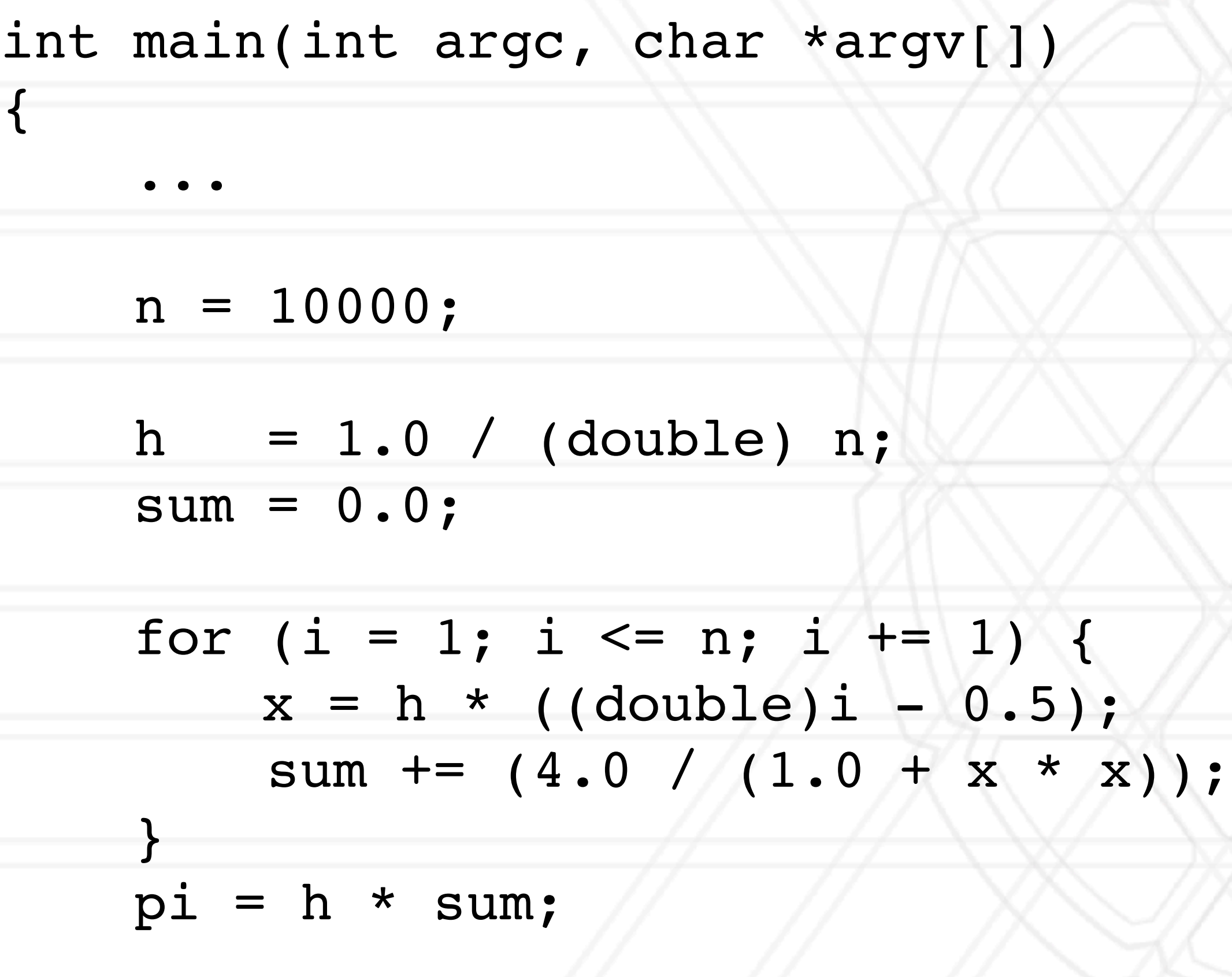

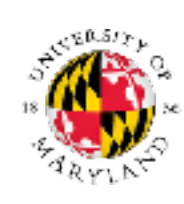

...

Abhinav Bhatele (CMSC498X/CMSC818X) LIVE RECORDING

}

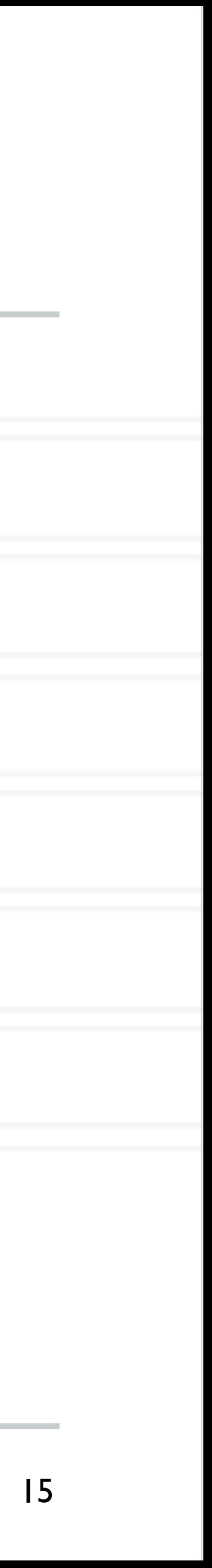

$$
= 0 \int \pi \int_0^1 \frac{A}{1+x^2}
$$

## **Calculate the value**

int main(int argc, char \*argv[]) {

> $n = 10000;$  h = 1.0 / (double) n;  $sum = 0.0$ ;

for  $(i = 1; i \le n; i +1)$  {  $x = h * ( (double) i - 0.5);$ sum  $+=$   $(4.0 / (1.0 + x * x));$  }  $pi = h * sum;$ 

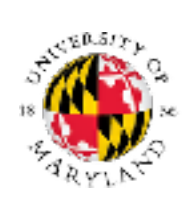

...

#pragma omp parallel for firstprivate(h) private(x) reduction(+: sum)

Abhinav Bhatele (CMSC498X/CMSC818X) LIVE RECORDING

...

}

## **Parallel region**

### • All threads execute the structured block

• Number of threads can be specified just like the parallel for directive

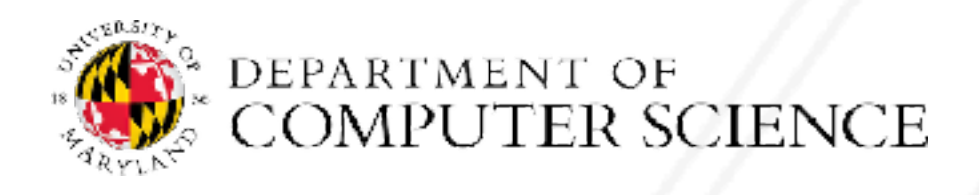

Abhinav Bhatele (CMSC498X/CMSC818X) LIVE RECORDING

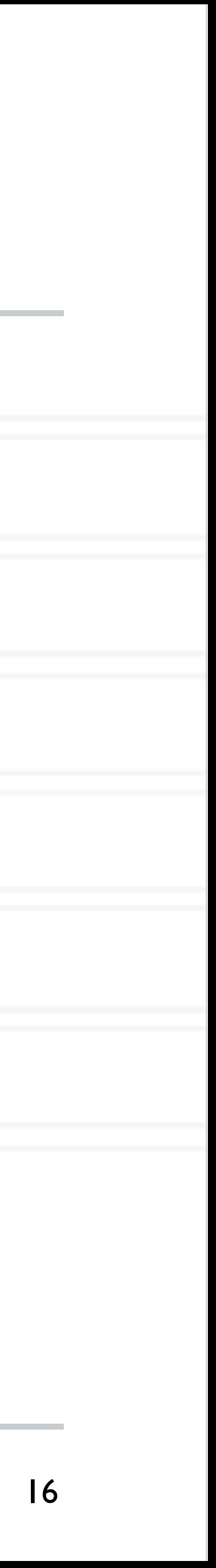

### #pragma omp parallel [clause [clause] ... ]

structured block

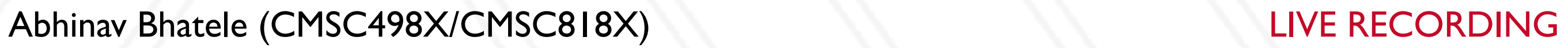

# **Synchronization**

- Concurrent access to shared data may result in inconsistencies
- Use mutual exclusion to avoid that
- critical directive
- atomic directive
- Library lock routines

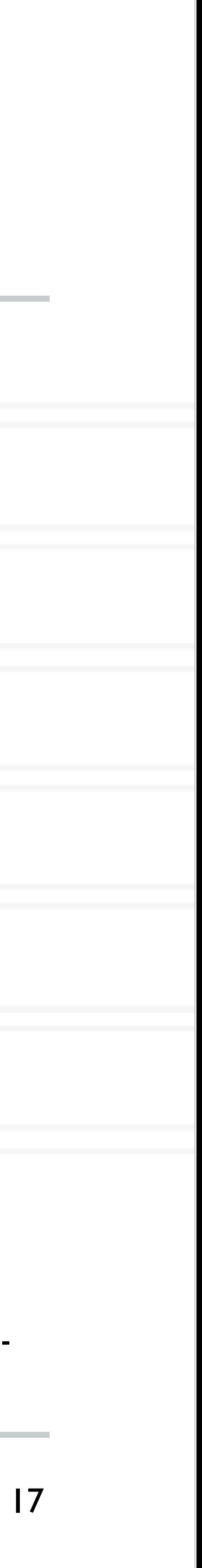

https://software.intel.com/content/www/us/en/develop/documentation/advisor-user-guide/top/appendix/adding-parallelism-to-your-program/replacing-annotations-with-openmp-code/adding-openmp-code-tosynchronize-the-shared-resources.html

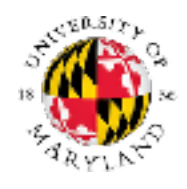

# UNIVERSITY OF MARYLAND

**Abhinav Bhatele 5218 Brendan Iribe Center (IRB) / College Park, MD 20742 phone: 301.405.4507 / e-mail: bhatele@cs.umd.edu**

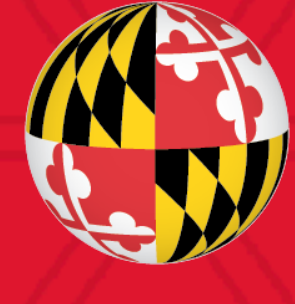